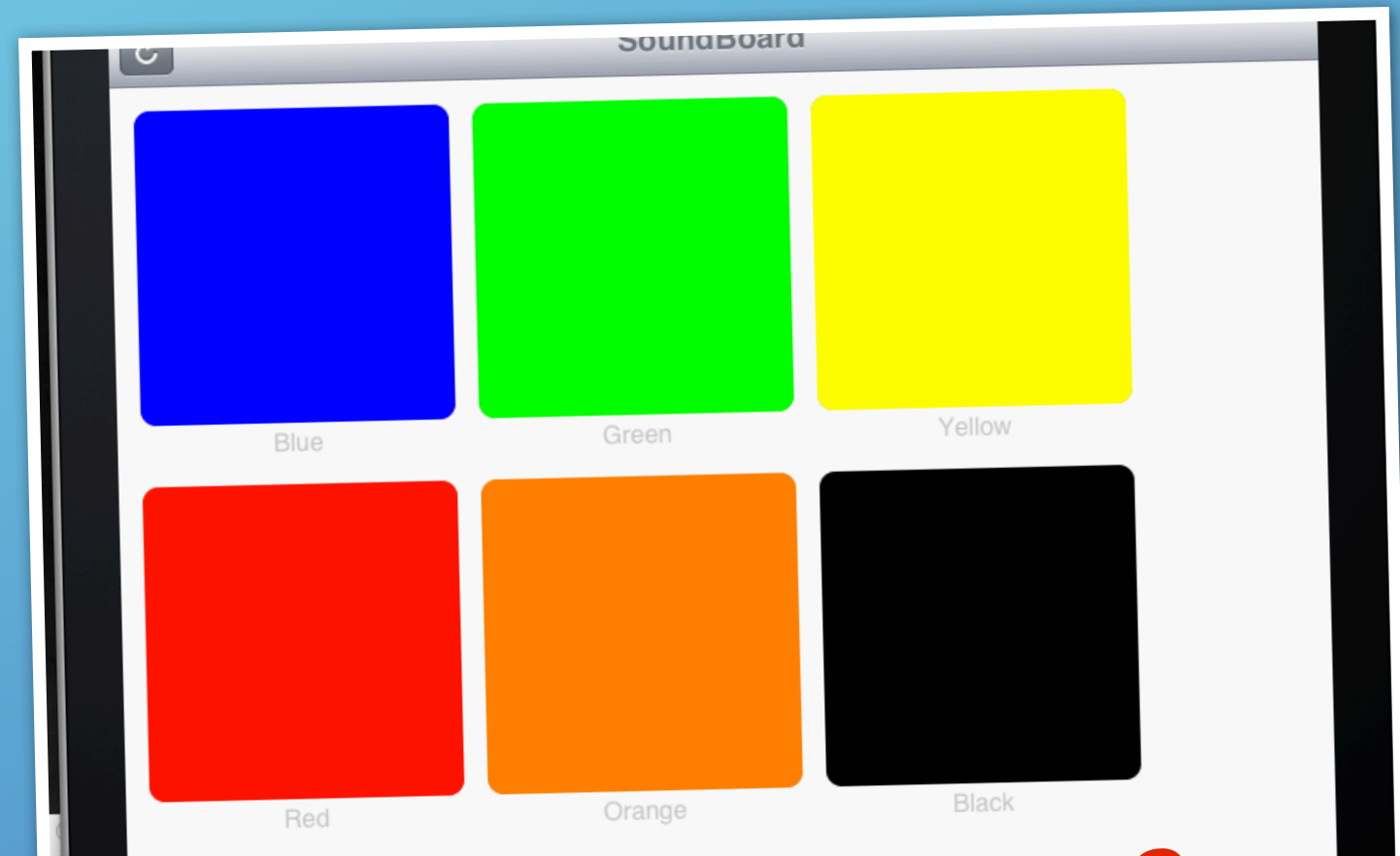

# **How To Make An iOS SoundBoard With Buzztouch.com**

 $m < 0$  m  $\alpha$  m  $\frac{1}{2}$  m  $\frac{1}{2}$ 

Instructions followed by David Book & IanJamesPiano on Buzztouch forum[. http://tinyurl.com/c28agnf](http://tinyurl.com/c28agnf)

# Step-By-Step Sound Board Tutorial

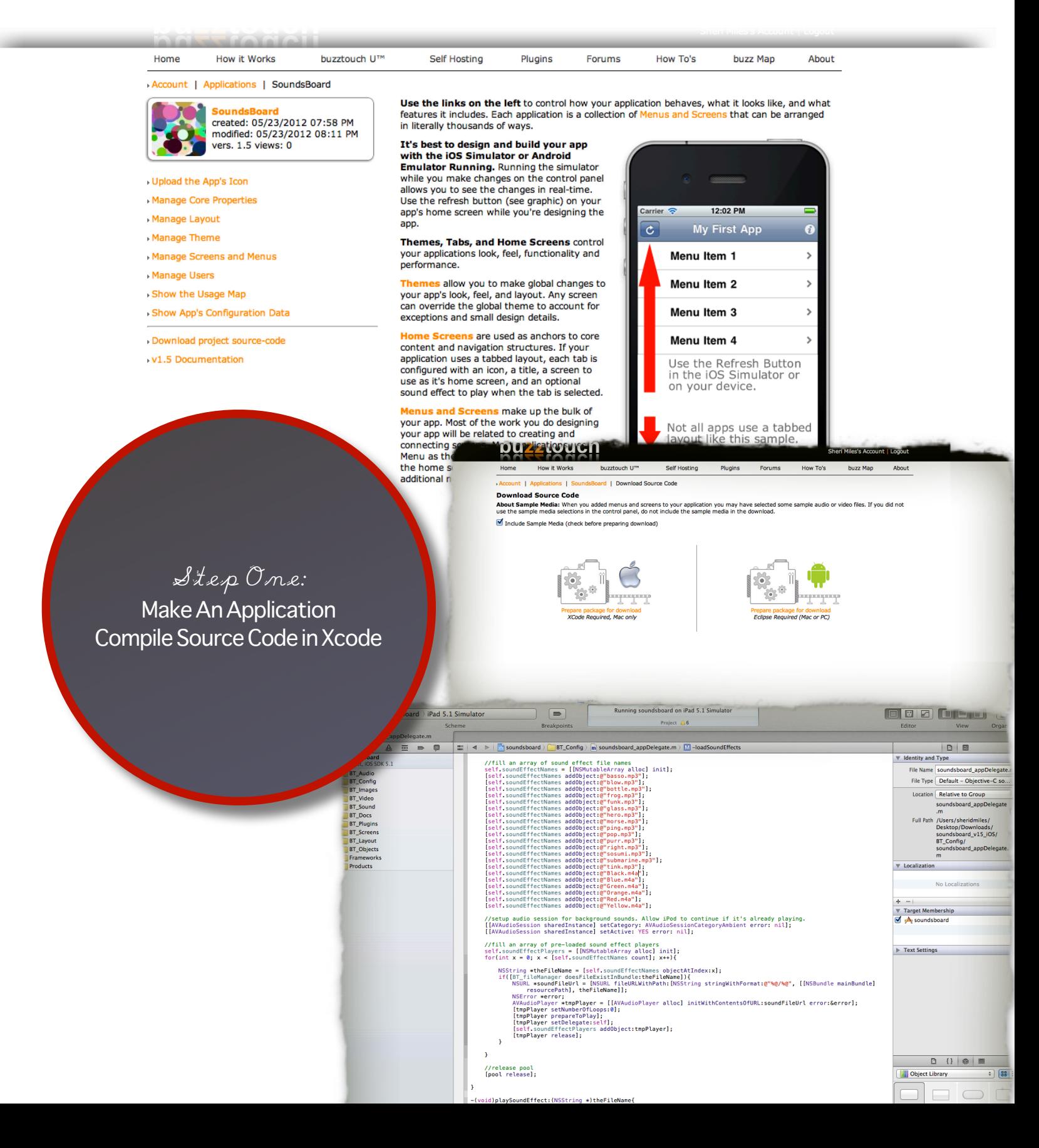

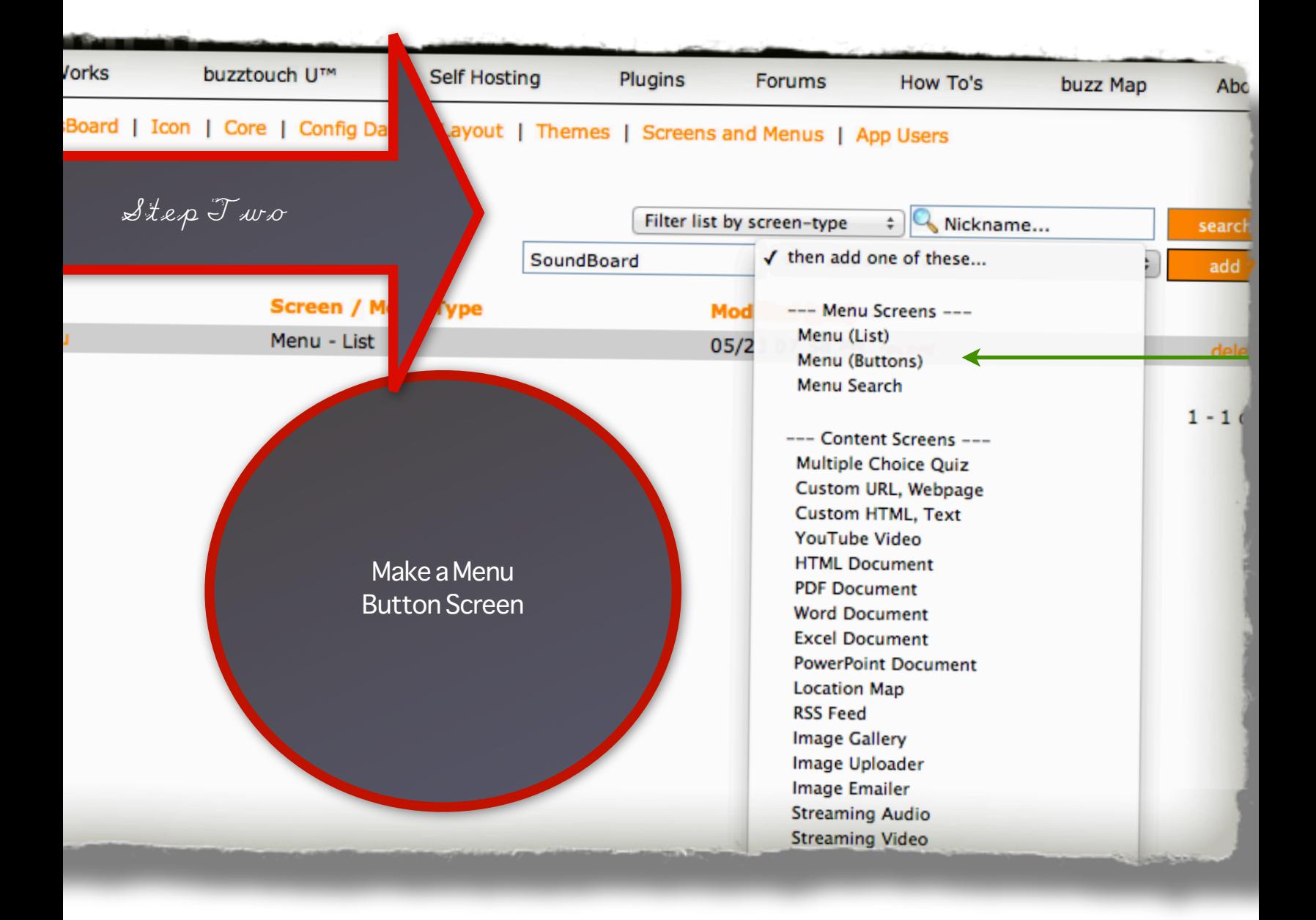

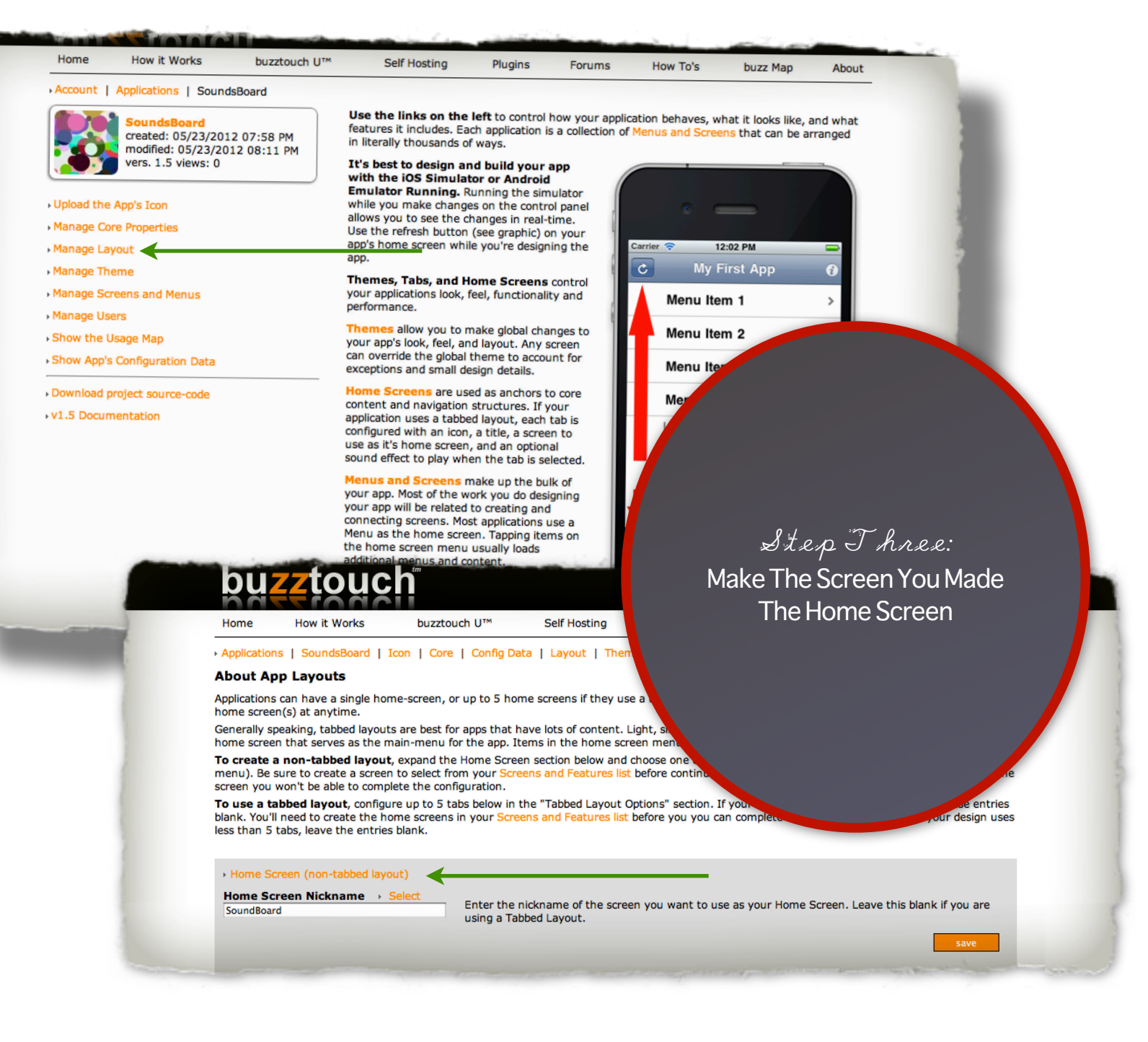

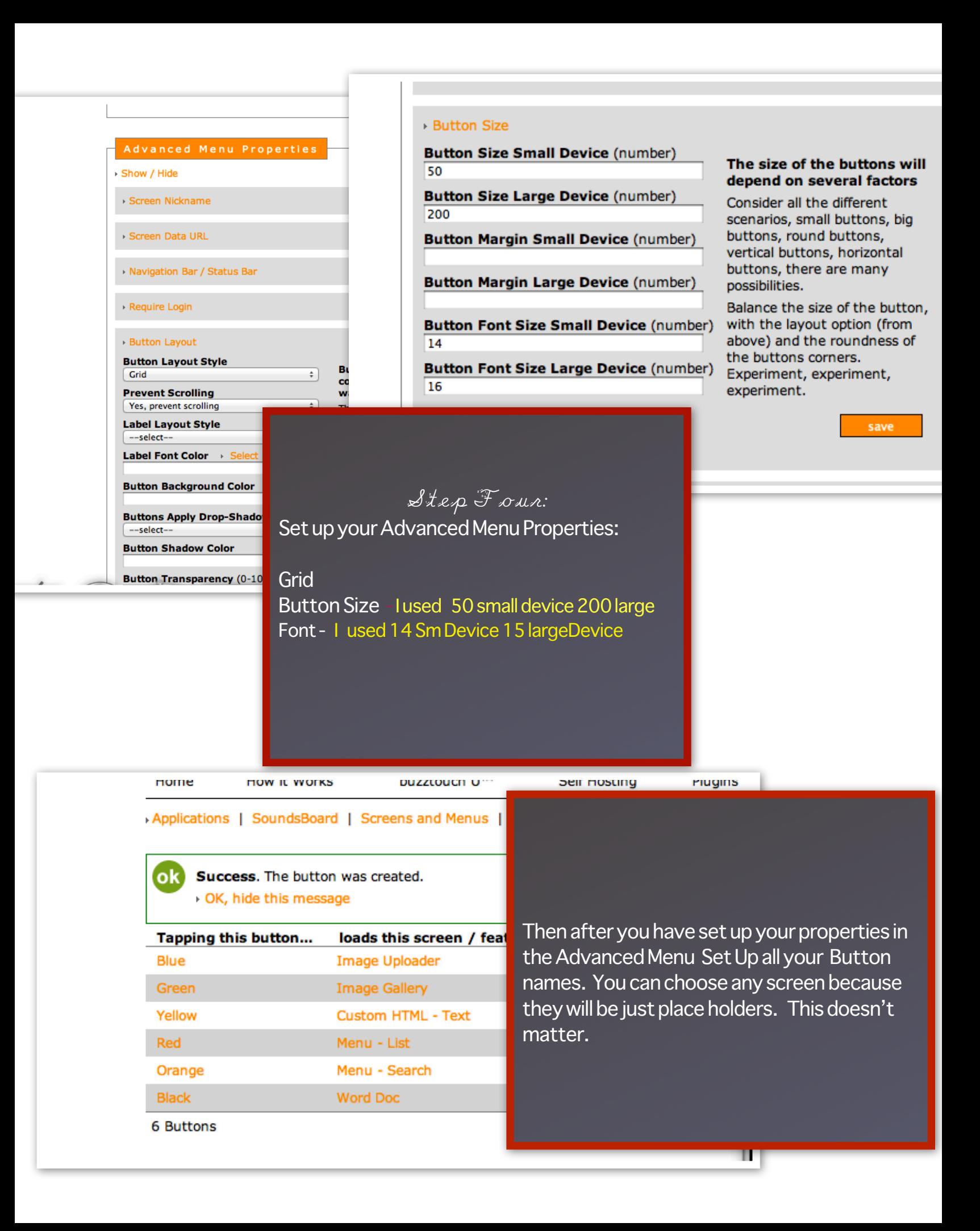

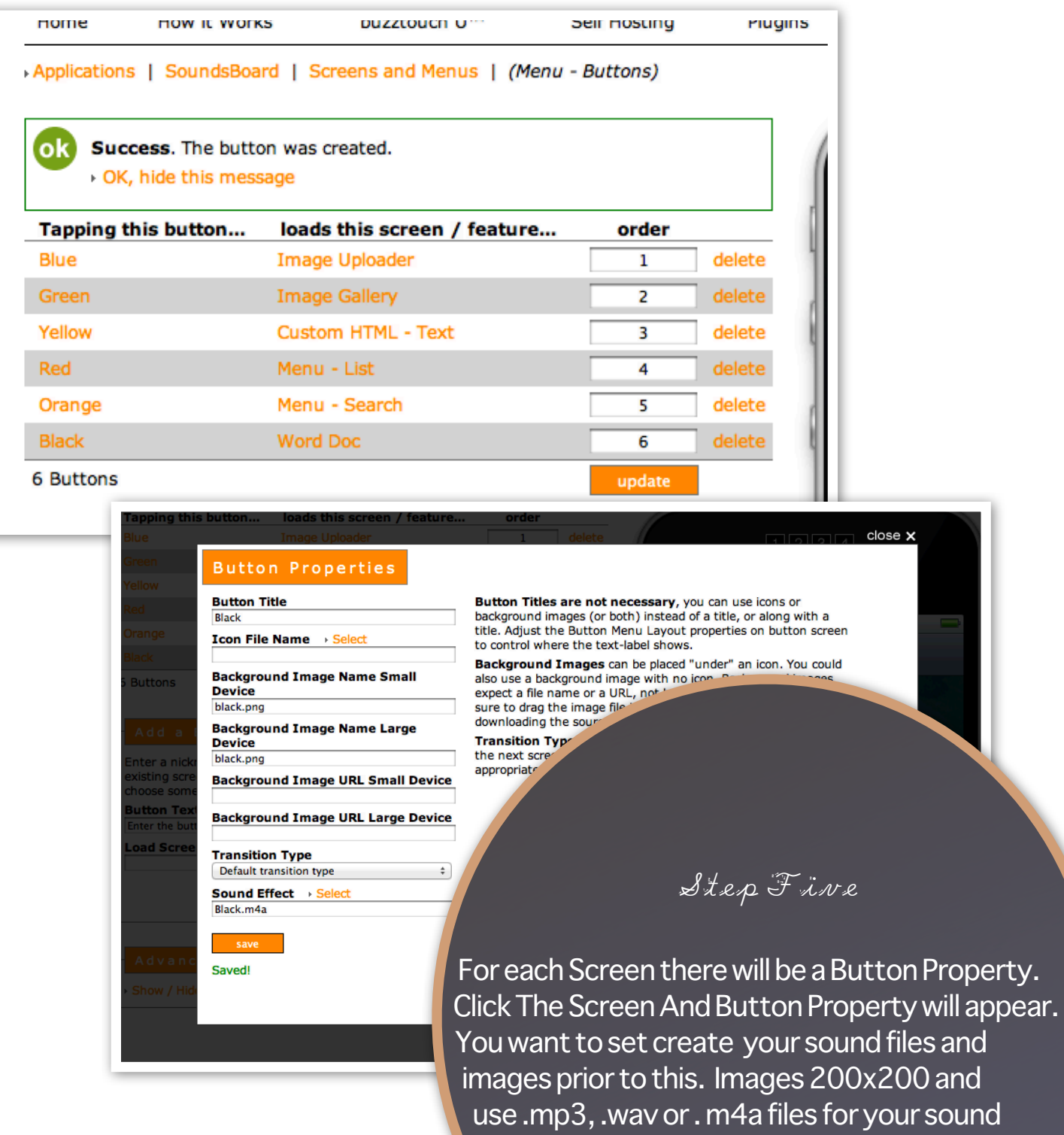

effects

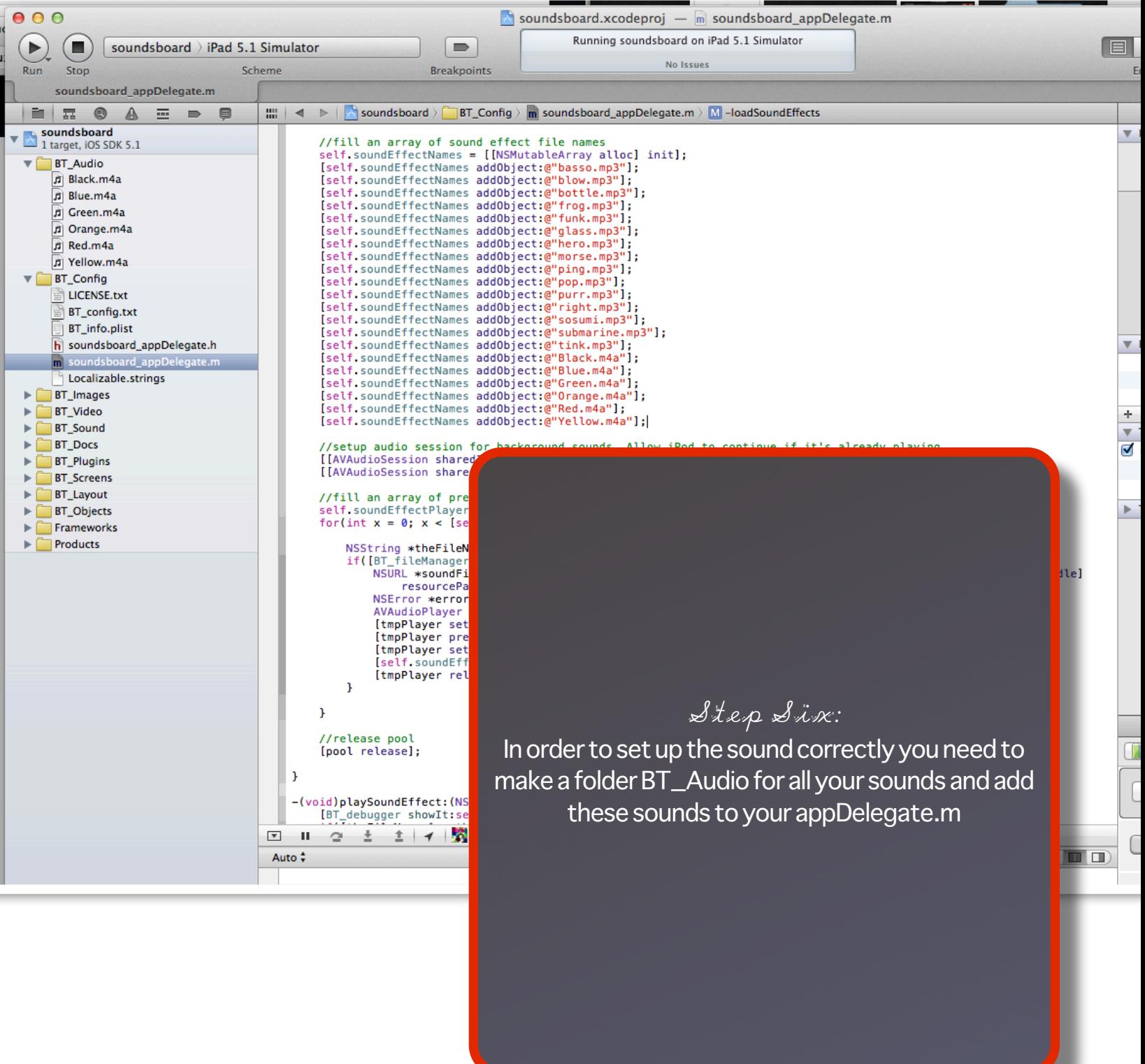

<u> Bandarík a stríklandi a stríklandi a stríklandi a stríklandi a stríklandi a stríklandi a stríklandi a stríkla</u>

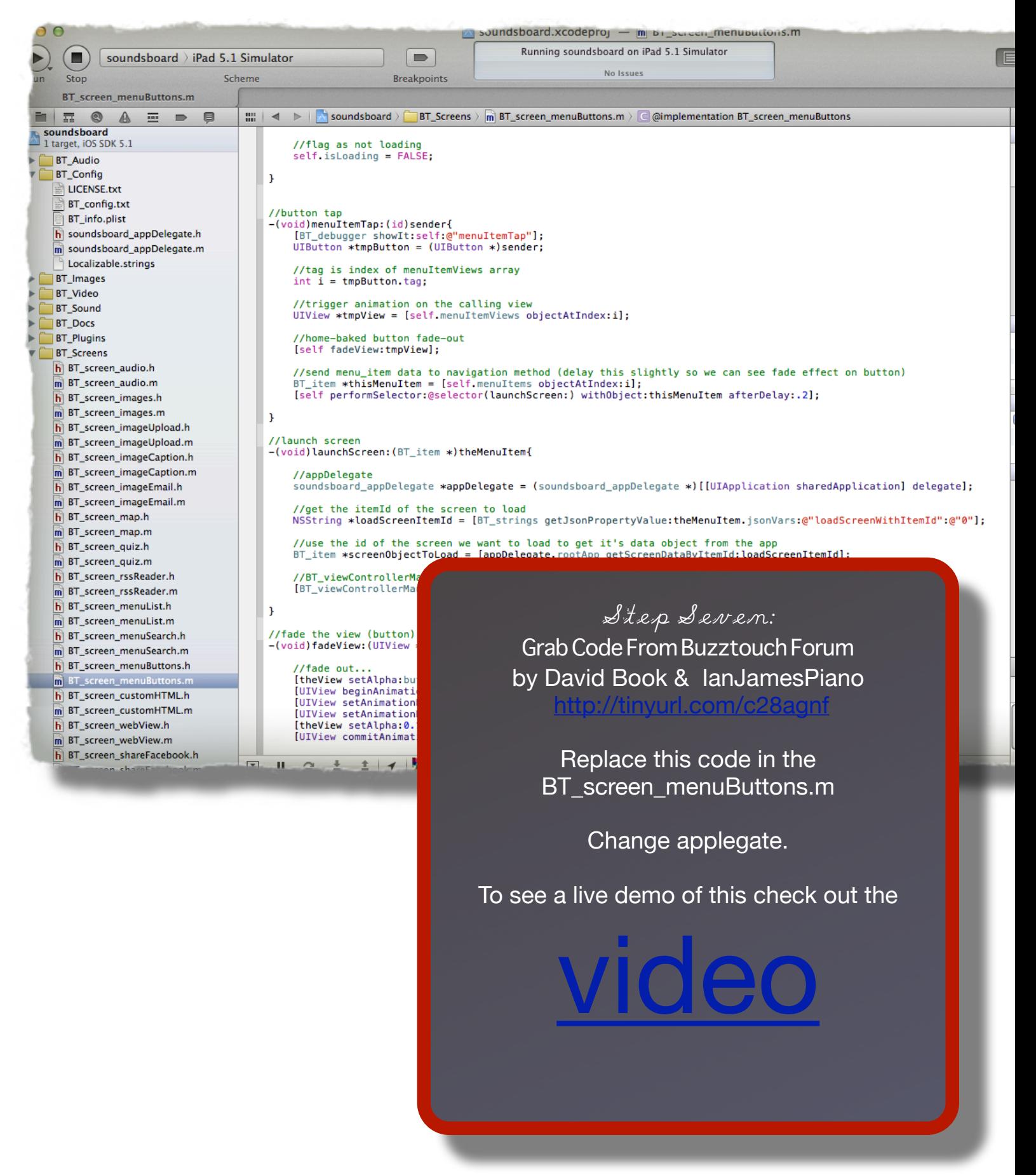

Step Eight YOU HAVE A SOUNDBOARD!!!!! Best of luck! I am open to all questions and you can PM me at [buzztouch.com/sheri](http://buzztouch.com/sheri)

**www.buzztouch[.com](http://www.buzztouch.com)**

SoundBoard

Yellow

 $\overline{c}$ 

Blue

Red

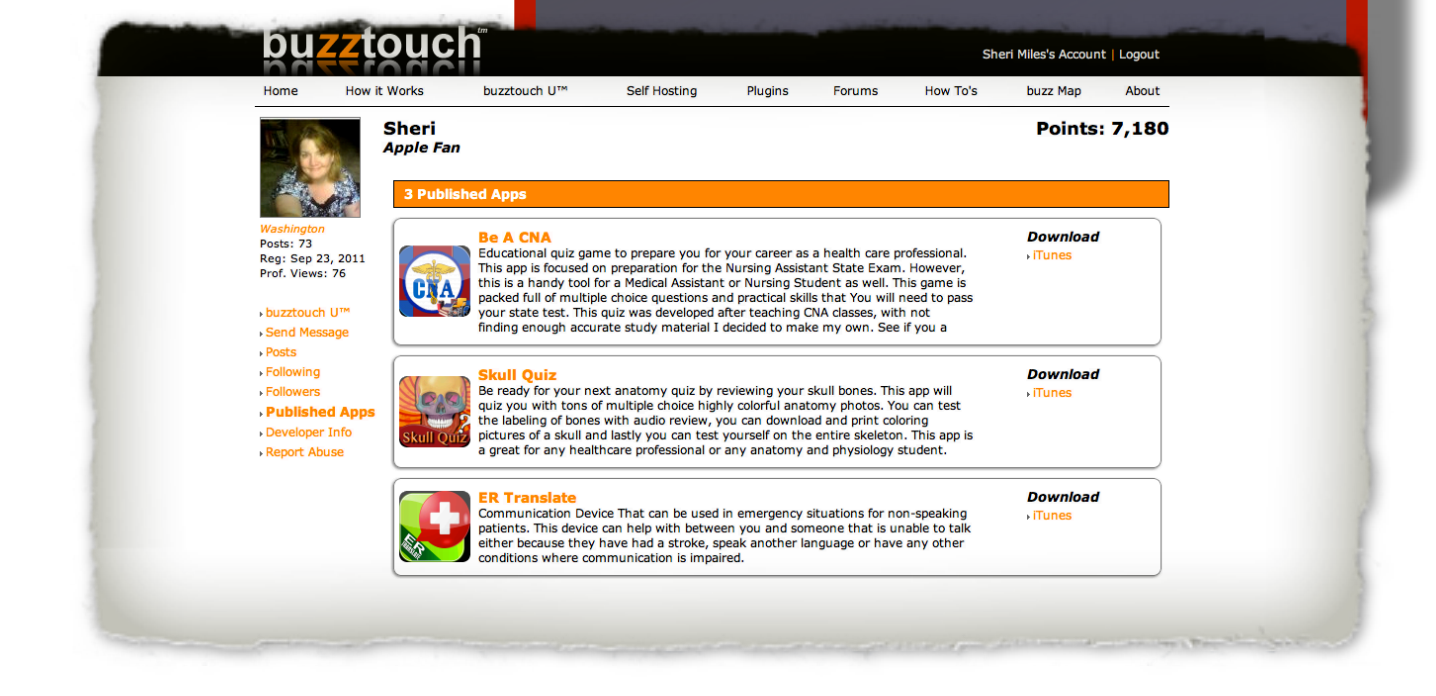